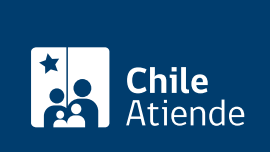

Información proporcionada por Dirección General de Aeronáutica Civil

# Permiso para Conducir en la Plataforma (PCP)

Última actualización: 04 abril, 2024

# Descripción

Permite solicitar a la Dirección General de Aeronáutica Civil (DGAC) la autorización para que los conductores y conductoras de vehículos puedan desarrollar sus actividades en la plataforma del aeropuerto o aeródromo a nivel nacional.

El trámite se puede realizar durante todo el año en el sitio web de la DGAC y en la oficina de Fiscalización de Tránsito de la DGAC .

## ¿A quién está dirigido?

Usuarios y usuarias de empresas y organismos públicos que necesiten conducir en la plataforma de aeropuerto o aeródromo a nivel nacional.

#### ¿Qué necesito para hacer el trámite?

- Una fotografía tamaño pasaporte con fondo blanco. No debe incluir RUT ni nombre.
- [Hoja de vida del conductor](/var/www/chileatiende/public/fichas/13661-hoja-de-vida-del-conductor), cuya vigencia no debe ser superior a 30 días.
- Fotocopia por ambos lados de la licencia de conducir vigente.
- Certificado de competencias (depende del vehículo que va a conducir).

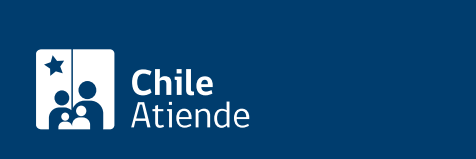

El costo del trámite está contenido en las [tasas y derechos aeronáuticos \(artículos Nº 61 y Nº 62\)](https://www.dgac.gob.cl/ver-tarifario/) de la Dirección General de Aeronáutica Civil (DGAC), el que se reajusta trimestralmente.

La tarifa aeronáutica se puede pagar en:

- Efectivo.
- Cheque nominativo y cruzado a nombre de la Dirección General de Aeronáutica Civil, emitido por la persona natural o jurídica que realice el trámite.
- Vale vista a nombre de la Dirección General de Aeronáutica Civil.
- Tarjeta de débito o crédito.

Importante : el monto del cheque o el vale vista debe ser exacto.

### ¿Cómo y dónde hago el trámite?

En línea:

- 1. Encargado o encargada de la empresa :
	- 1. Reúna los antecedentes requeridos.
	- 2. Haga clic en "ir al trámite en línea".
	- 3. Una vez en el sitio web de la DGAC, escriba su RUN y contraseña, y haga clic en "ingresar". Si no tiene una cuenta, haga clic en "registrarse".
	- 4. Seleccione el menú "solicitudes" y haga clic en "registrar solicitud".
	- 5. Seleccione el conductor o conductora, el tipo de solicitud y el vehículo que conduce, adjunte los antecedentes requeridos, y haga clic en "enviar".
	- 6. Recibirá un correo electrónico indicando que la primera etapa de la solicitud se encuentra aprobada, y el conductor o conductora puede realizar el examen online.
- 2. Conductor o conductora :
	- 1. Ingrese al [sistema](https://servicios.dgac.gob.cl/pcp/) con su RUN y contraseña.
	- 2. Una vez en el sitio web de la DGAC, seleccione "buscar exámenes" y luego "ver examen".
	- 3. Haga clic en "iniciar examen".
	- 4. Una vez que responda todas las preguntas, el sistema le informará si aprobó o reprobó el examen. Si el resultado es positivo, la DGAC enviará un correo electrónico al conductor o conductora, y al encargado o encargada de la empresa, informando que el pago del permiso se encuentra disponible.
- 3. Encargado o encargada de la empresa :
	- 1. Ingrese al sistema con su RUN y contraseña.
	- 2. Una vez en el sitio web de la DGAC, haga clic en "pago de solicitudes" y posteriormente en "buscar/refrescar".
	- 3. Seleccione la solicitud que desea pagar, haga clic en "continuar" y luego en "realizar pago online".
	- 4. Como resultado del trámite, habrá solicitado el permiso para conducir en la plataforma del aeropuerto Arturo Merino Benítez, cuya respuesta obtendrá en un plazo de cinco días hábiles.

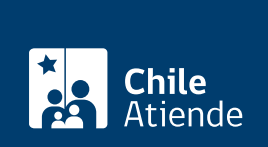

#### En oficina:

- 1. Reúna los antecedentes requeridos.
- 2. Diríjase a la oficina de Fiscalización de Tránsito de la Dirección General de Aeronáutica Civil (DGAC), ubicada en [Aviador David Fuente 2101, Pudahuel.](https://goo.gl/maps/Eb2Ee23cTJL2)
- 3. Explique el motivo de su visita: solicitar el permiso para conducir en plataforma del aeropuerto Arturo Merino Benítez.
- 4. Entregue los antecedentes requeridos.
- 5. Como resultado del trámite, habrá solicitado el permiso.

Importante :

- Si la DGAC aprueba la solicitud, el conductor o conductora debe realizar el examen.
- Una vez aprobado, el encargado o encargada de la empresa tiene que pagar el permiso.
- En un plazo de cinco días hábiles la DGAC entregará el permiso para conducir en la plataforma del aeropuerto Arturo Merino Benítez.

#### Link de trámite en línea:

<https://www.chileatiende.gob.cl/fichas/58613-permiso-para-conducir-en-la-plataforma-pcp>